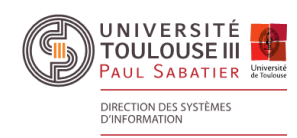

## **BOMPILER SERVICE DE PRÉVENTION DU PLAGIAT**

### **https://www.compilatio.net/magister**

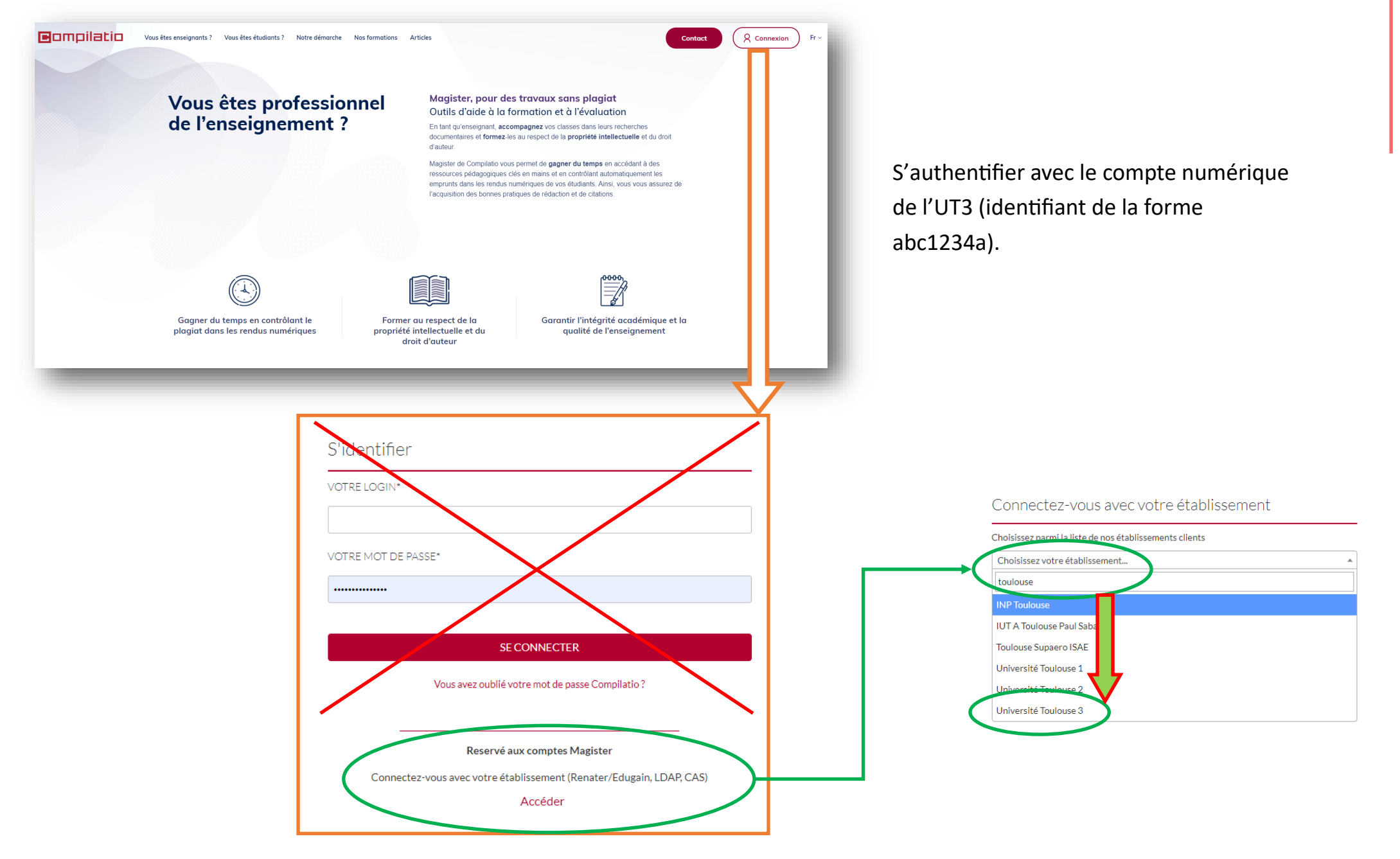

# N DURICION DE LA CONTRACTE DE LA CONSTRUIT DE LA CONSTRUIT DE LA CONSTRUIT DE LA CONTRACTE DE LA CONSTRUIT DE LA CONSTRUIT DE LA CONSTRUIT DE LA CONTRACTE DE LA CONSTRUIT DE LA CONSTRUIT DE LA CONSTRUIT DE LA CONSTRUIT DE

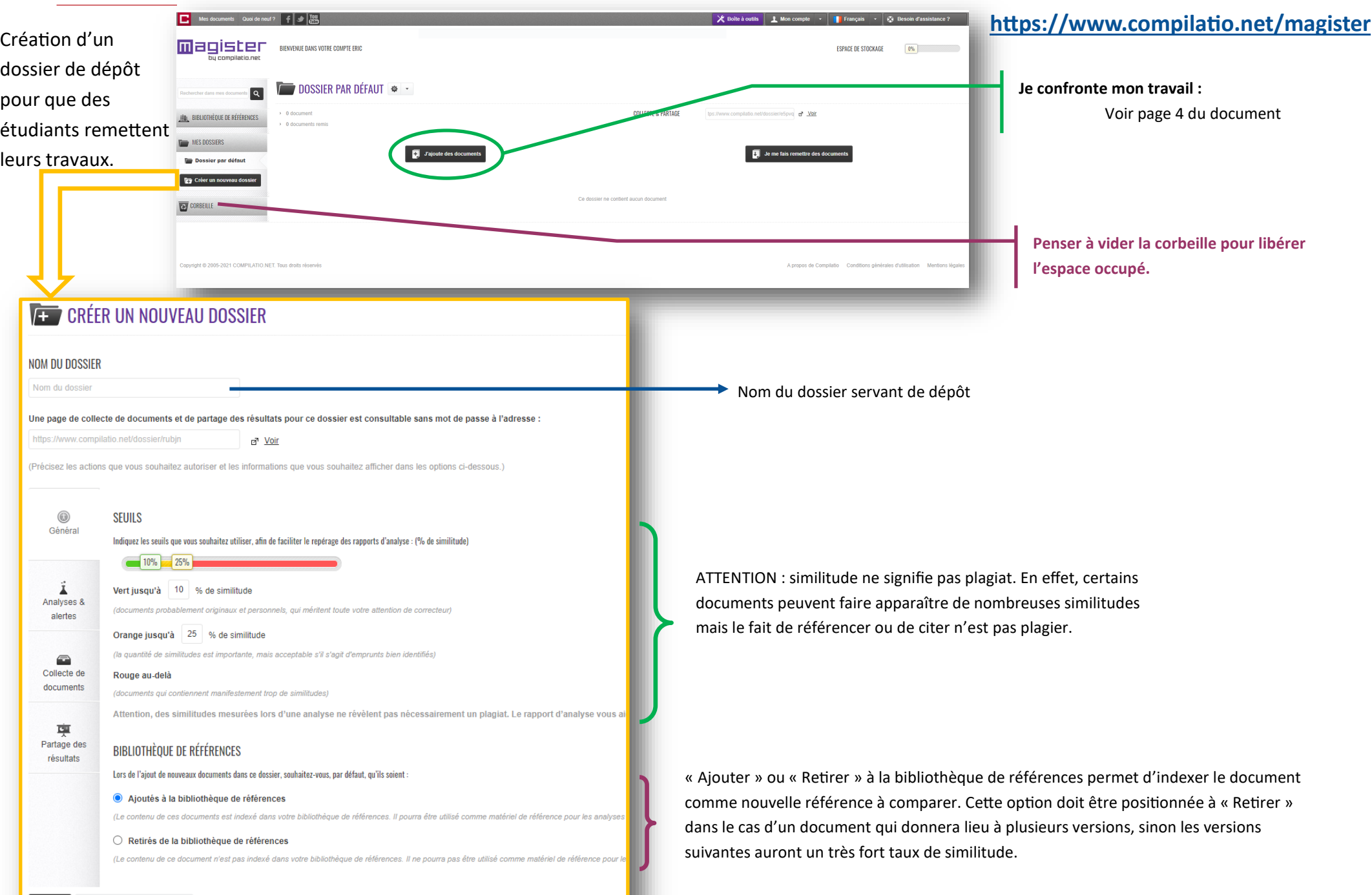

### **BOMPILO SERVICE DE PRÉVENTION DU PLAGIAT**

UNIVERSITÉ

DIRECTION DES SYSTÈMES<br>D'INFORMATION

#### **https://www.compilatio.net/magister**

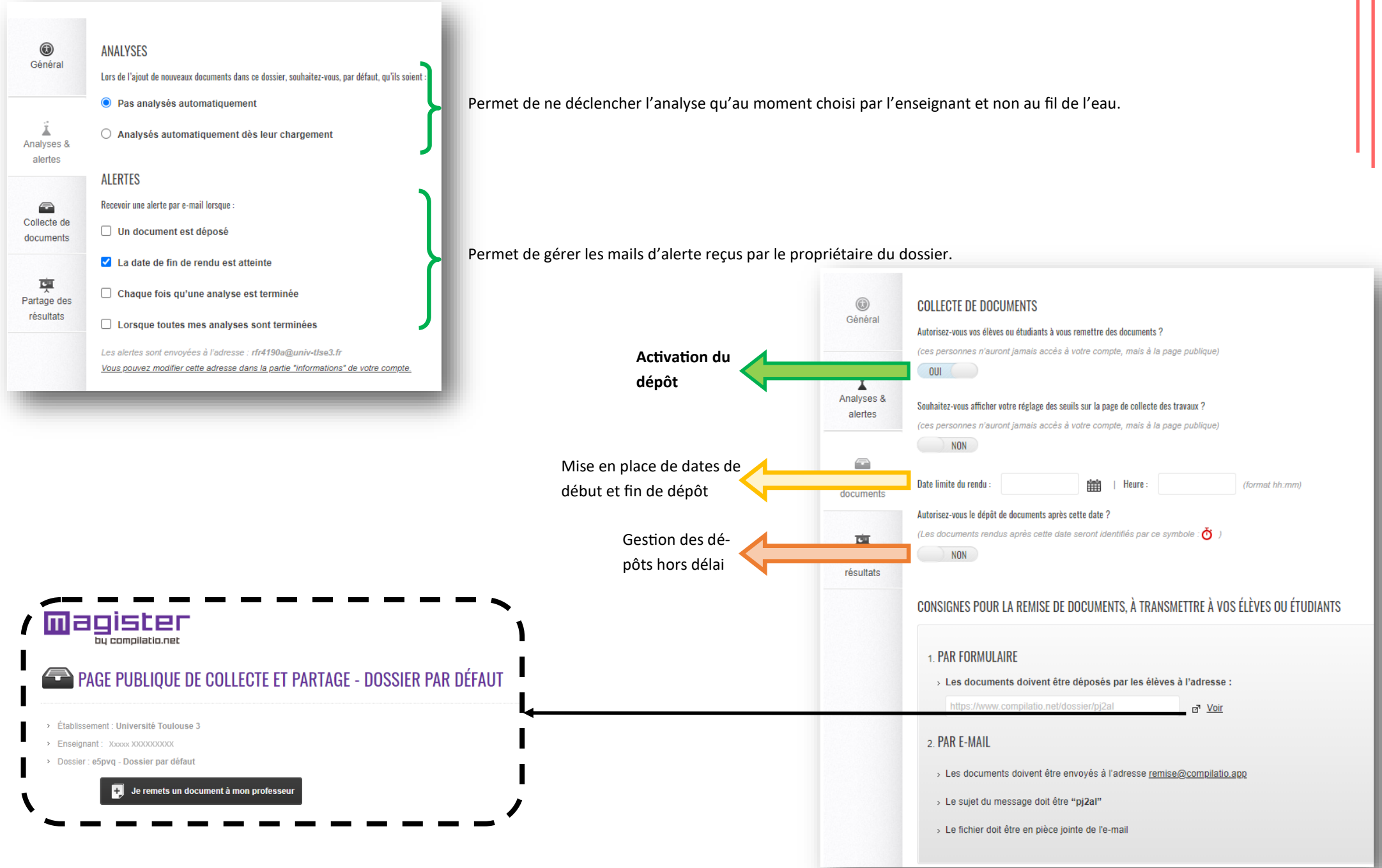

### **BOMPILER SERVICE DE PRÉVENTION DU PLAGIAT**

#### **https://www.compilatio.net/magister**

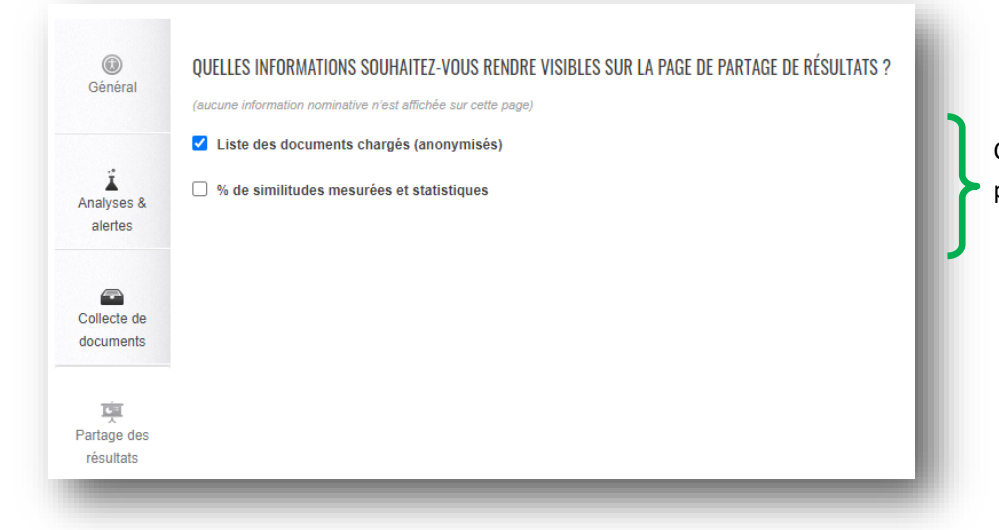

UNIVERSITÉ<br>TOULOUSE III

DIRECTION DES SYSTÈMES<br>D'INFORMATION

Ces informations permettent de publier des indicateurs de façon publique des dépôts fait au sein du dossier.

### **Je suis enseignant-chercheur ou doctorant et je souhaite évaluer les références et citations de mon travail**

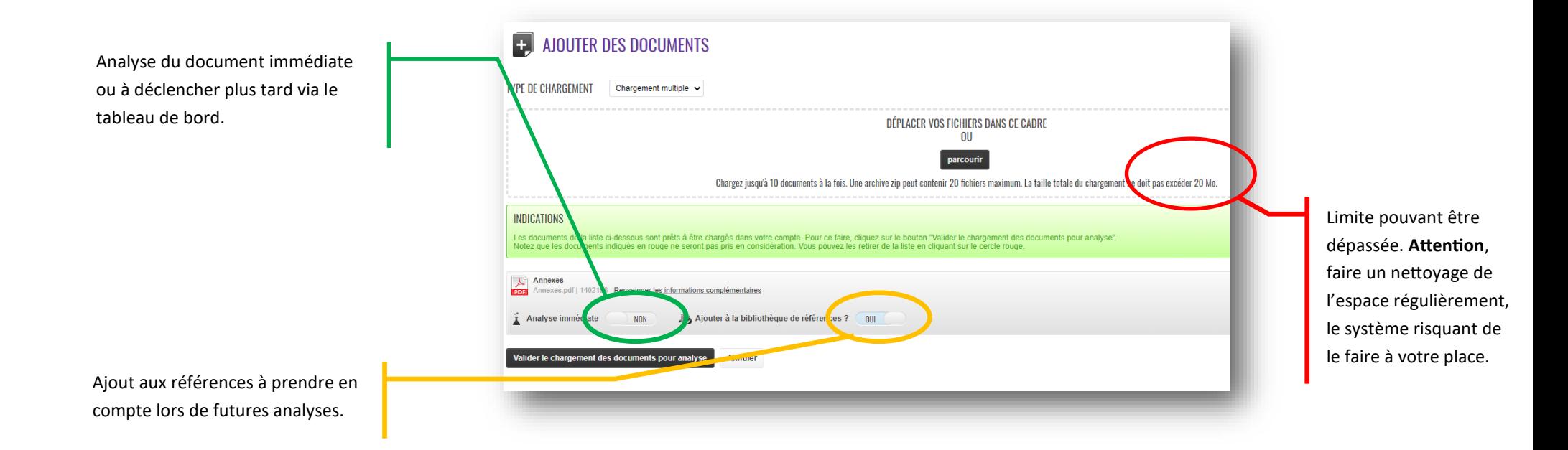

## **BOMPILER SERVICE DE PRÉVENTION DU PLAGIAT**

UNIVERSITÉ<br>TOULOUSE III

DIRECTION DES SYSTÈMES<br>D'INFORMATION

#### **https://www.compilatio.net/magister**

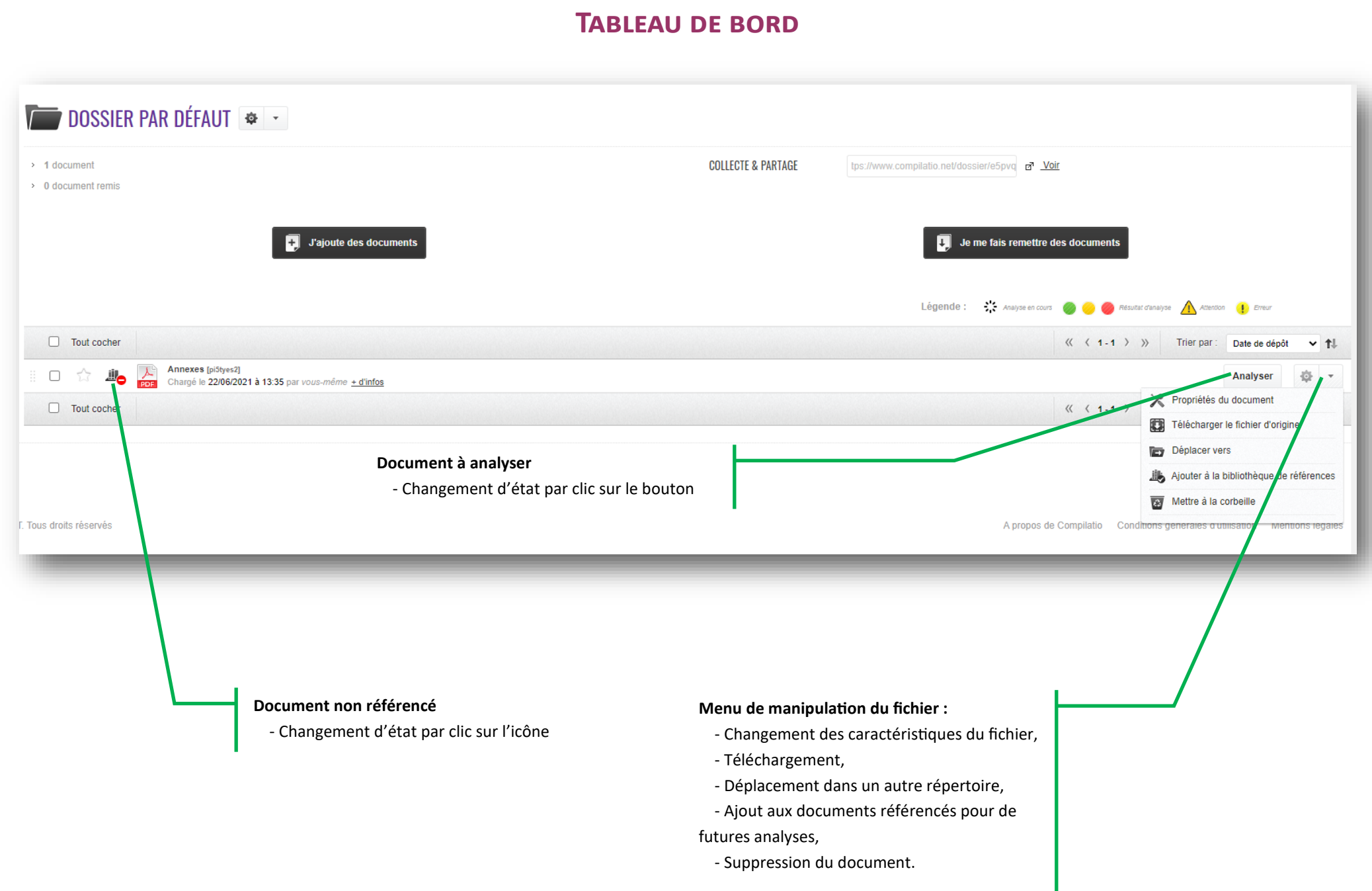